# BUFFERS by default

Michael Christofides

Hi, I'm Michael

I run pgMustard, a tool for explain (~5 years)
And co-host postgres.fm, a podcast (~1.5 years)

pgMustard

postgres.fm

### What are BUFFERS?

```
EXPLAIN [ ( option [, ...] ) ] statement
EXPLAIN [ ANALYZE ] [ VERBOSE ] statement
where option can be one of:
    ANALYZE [ boolean ]
    VERBOSE [ boolean ]
    COSTS [ boolean ]
    STTING [ bodlean ]
    GENERIC PLAN [ boolean 4]
    BUFFERS [ boolean ]
    WAL [ boolean]
    TIMING [ boolean ]
    SUMMARY [ boolean ]
    F(RMAT { TEXT | XML | JSON | YAML }
```

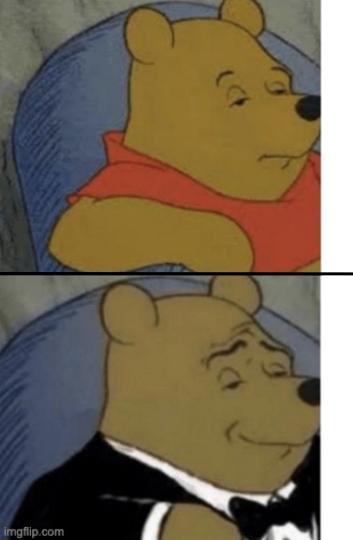

explain analyze

explain (analyze, buffers)

What are BUFFERS?

Shows details about the data read/written

- \* Number of data pages
- \* 8 KB per page

What are BUFFERS?

Ten statistics, made up of two halves:

- 1. Shared / Local / Temp
- 2. Hit / Read / Written / Dirtied

### When should you use them?

- \* Performance investigations
- \* Education blog posts, presentations, ...
- \* When (small) overhead not an issue

### Or, almost always!

```
Index Scan using idx on people (cost=0.43..8.45 rows=1
width=17) (actual time=0.917..0.920 rows=1 loops=1)
```

Index Cond: (id = 99999)

Buffers: <redacted>

Planning Time: 0.252 ms

Execution Time: 0.955 ms

```
Index Scan using idx on people (cost=0.43..8.45 rows=1
width=17) (actual time=0.079..0.080 rows=1 loops=1)
```

Index Cond: (id = 99999)

Buffers: <redacted>

Planning Time: 0.110 ms

Execution Time: 0.111 ms

Index Scan using idx on people (cost=0.43..8.45 rows=1
width=17) (actual time=0.917..0.920 rows=1 loops=1)

Index Cond: (id = 99999)

Buffers: shared hit=1 read=3

Planning Time: 0.252 ms

Execution Time: 0.955 ms

Index Scan using idx on people (cost=0.43..8.45 rows=1
width=17) (actual time=0.079..0.080 rows=1 loops=1)

Index Cond: (id = 99999)

Buffers: shared hit=4

Planning Time: 0.110 ms

Execution Time: 0.111 ms

### Exhibit B

### Exhibit B

```
Aggregate (cost=198437.31..198437.32 rows=1 width=8) (actual time=748.648..748.648 rows=1 loops=1)
```

-> Seq Scan on people (cost=0.00..173436.25 rows=10000425 width=0) (actual time=0.056..500.741 rows=10000000 loops=1)

Planning Time: 0.166 ms

Execution Time: 748.739 ms

### Exhibit B

Aggregate (cost=198437.31..198437.32 rows=1 width=8) (actual time=712.345..712.346 rows=1 loops=1)

#### Buffers: shared hit=16129 read=57303

-> Seq Scan on people (cost=0.00..173436.25 rows=10000425 width=0) (actual time=0.018..457.055 rows=10000000 loops=1)

#### Buffers: shared hit=16129 read=57303

Planning Time: 0.085 ms

Execution Time: 712.378 ms

### Re-cap

- \* BUFFERS show data pages read/written
- \* Helps to show why things are slow
- \* Convert to **bytes** for bonus points
- \* explain (analyze, buffers) > explain analyze

### Learn more

- \* EXPLAIN parameters (docs)
- \* <u>EXPLAIN glossary buffers</u> (my site)
- \* Buffers by default (podcast episode)
- \* Latest patch to add buffers by default

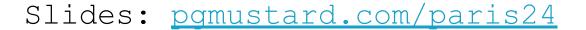

# Fin